### Инструкция по заполнению анкеты.

Заходим на сайт <https://www.vuelaseguro.com/land>

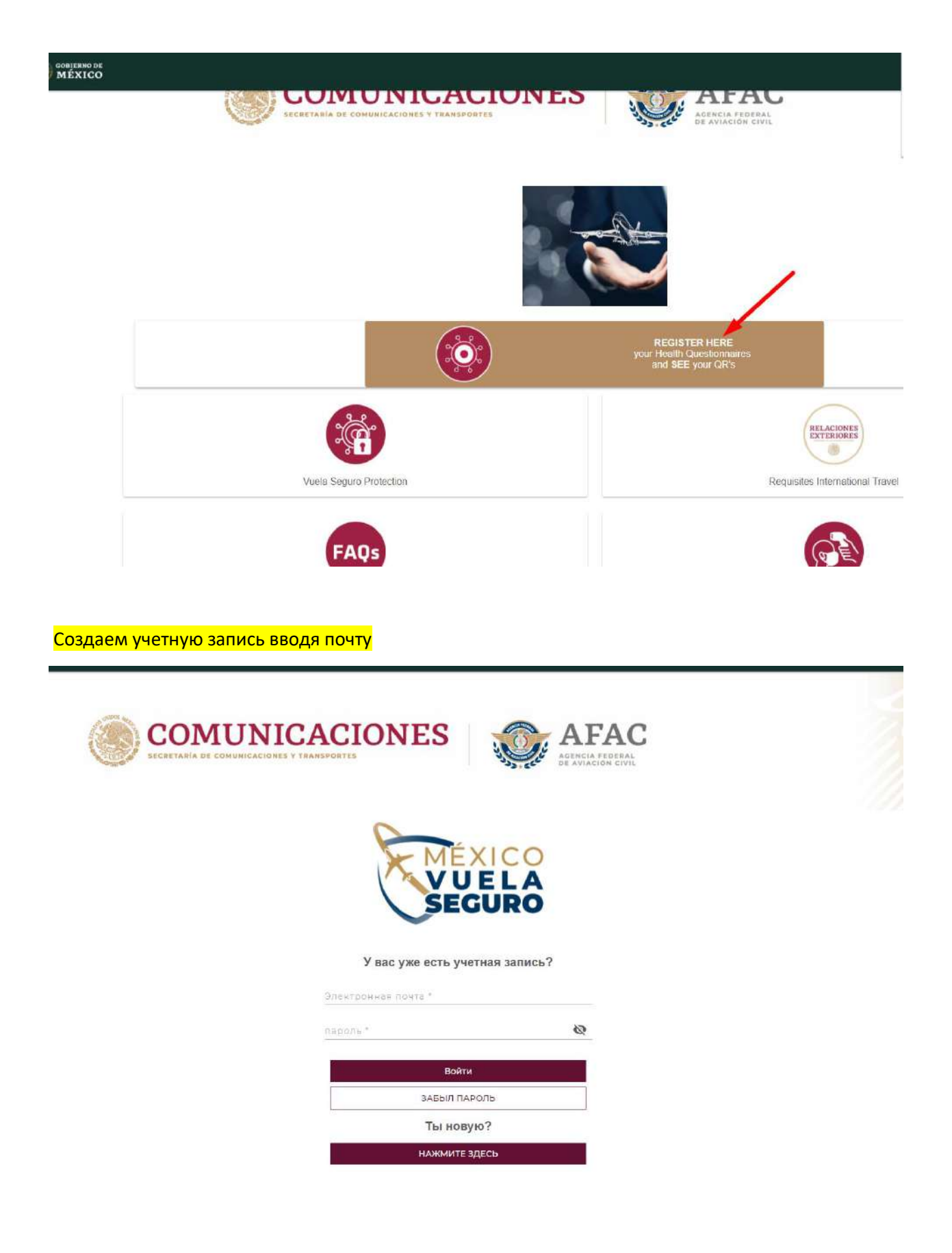

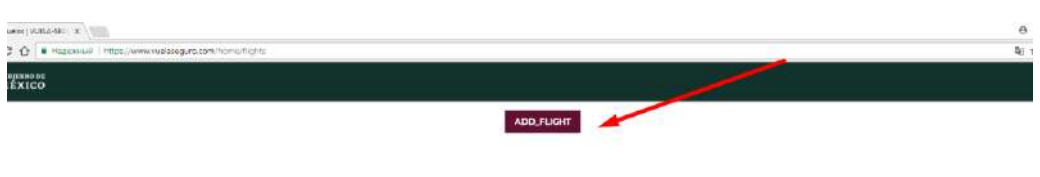

EMPTY\_FLIGHTS

## Заполняем полетные данные

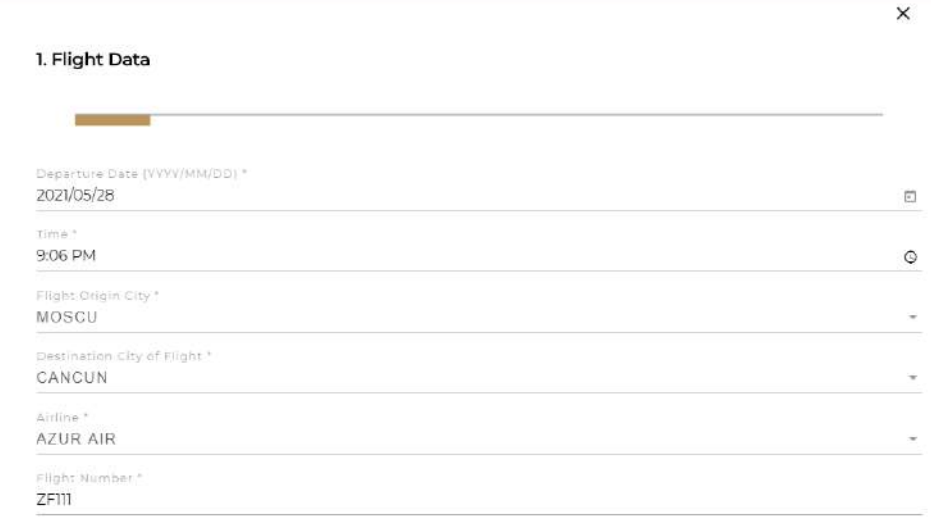

2. Contact Information

**Contract Contract** 

### Заполняем персональные данные

ZFIII 2. Contact Information **Contract Contract** Email \* ira.ivanova@rambler.ru Telephone\* 79653552221 3. Permanent Address **Controller** Country\* Russian  $\overline{\mathbf{v}}$ State  $^*$ moscow Zip Code<sup>+</sup> 124559

#### 4. Personal Data

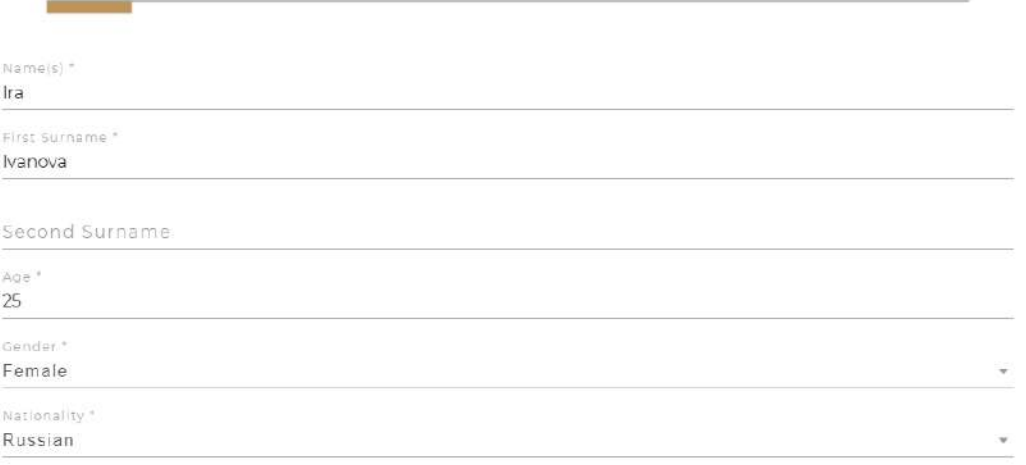

Заполняется при необходимости, если куда-то выезжали за последние 14 дней

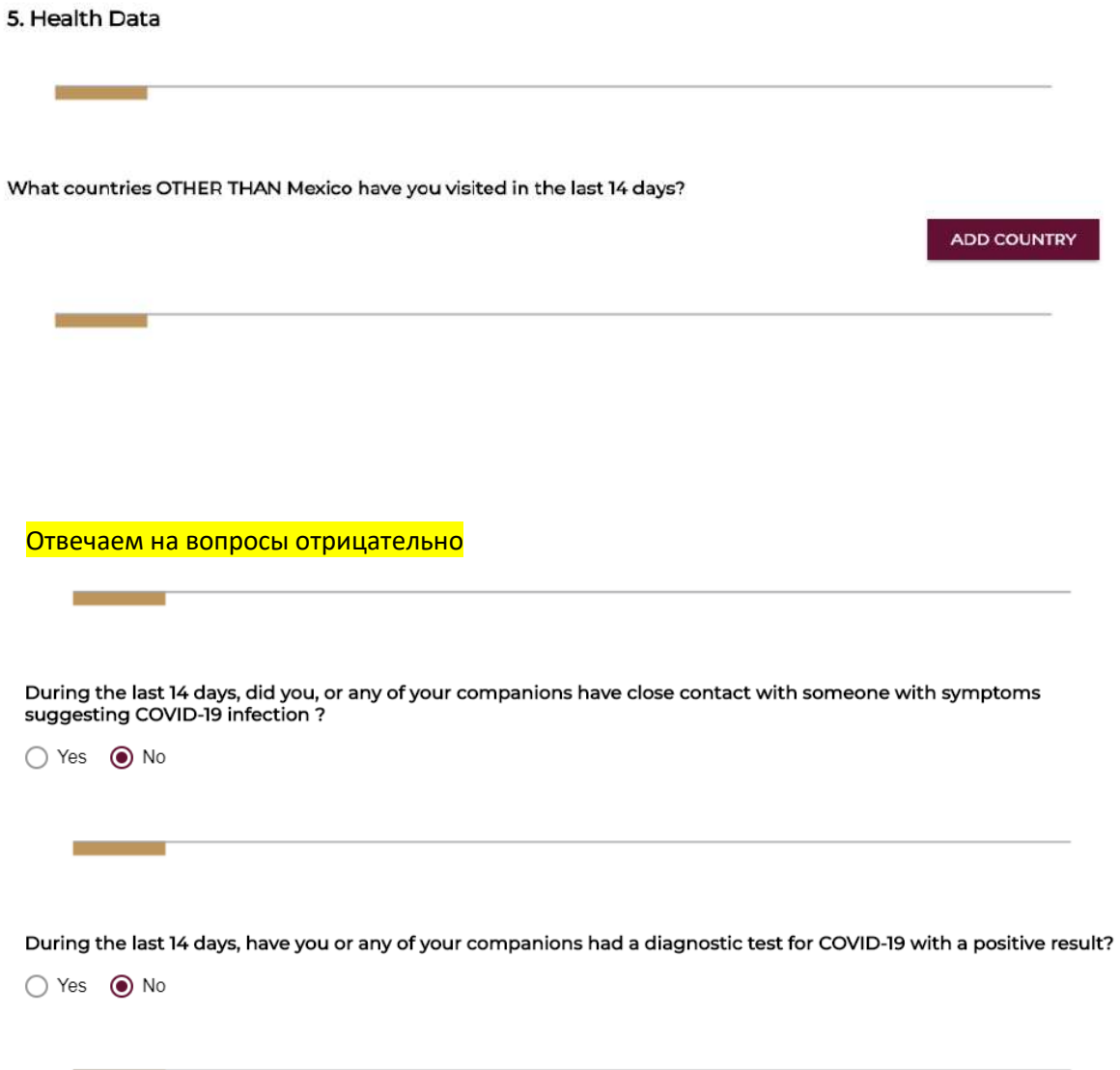

During the last 14 days, have you had one or more of the following symptoms?

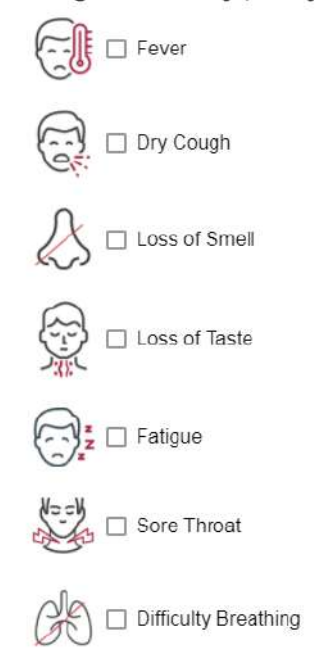

Заполняем если путешествуем с кем-либо (в данном случае будет действовать 1 [QR-](https://files.anextour.com/Content/uploads/elfinder/docs/bezopasnye-puteshestviya/mexico/mexico-covid-qr-el-forma.jpg)код на всех туристов) WU

6. If you Travel With Someone, Register it Here

and the con-

 $\sim$ 

ADD COMPANION

# 7. Save Data and Get QR's

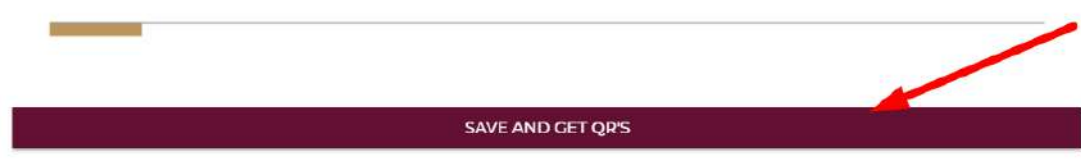

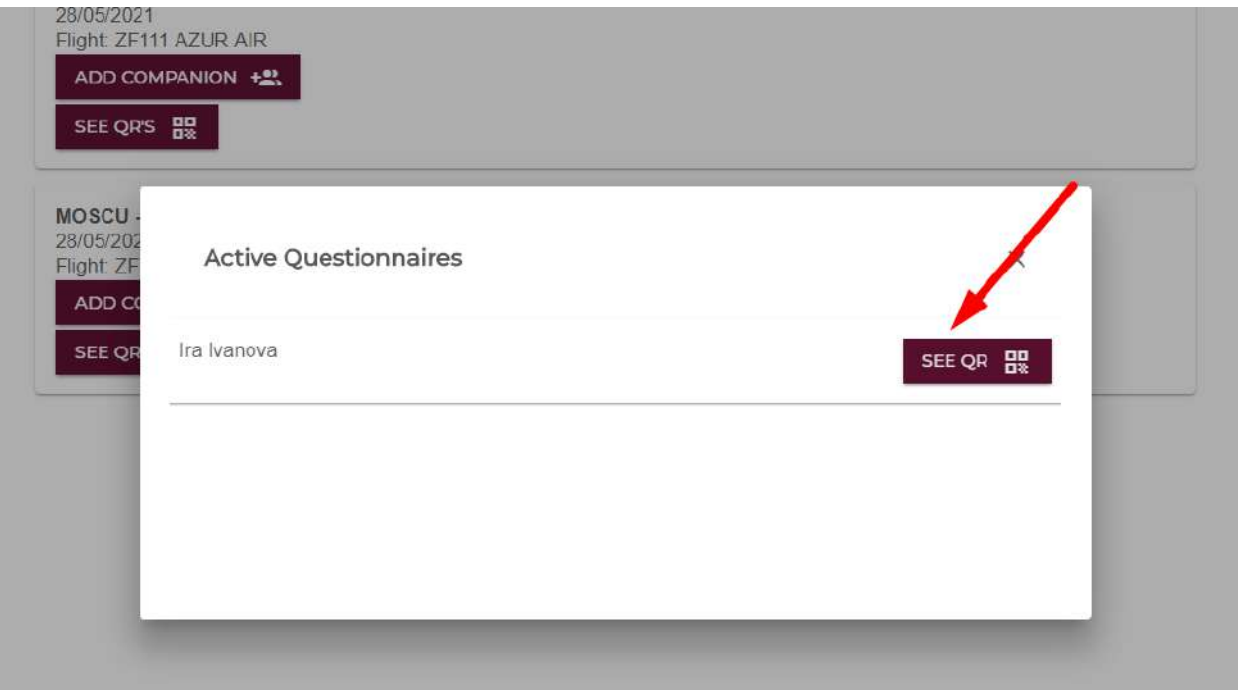

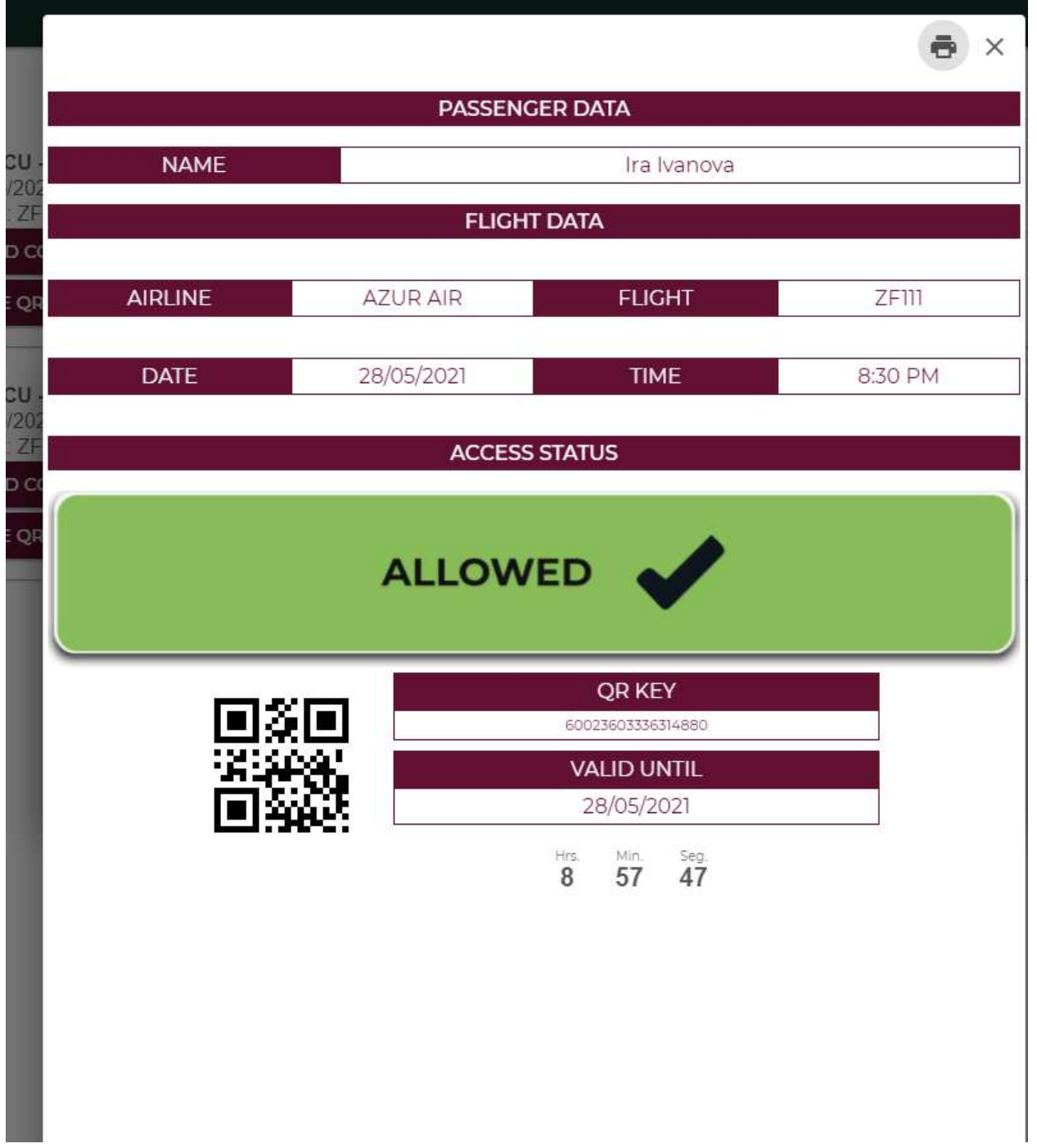

a sa